# **Appendix A**

# **Hotkeys Reference**

#### **A.1 Calculation Hotkeys**

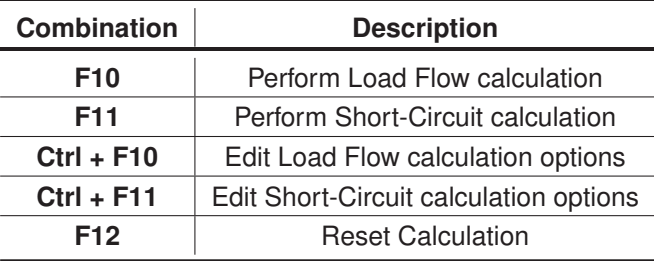

Table A.1.1: Calculation Hotkeys

#### **A.2 Graphic Windows Hotkeys**

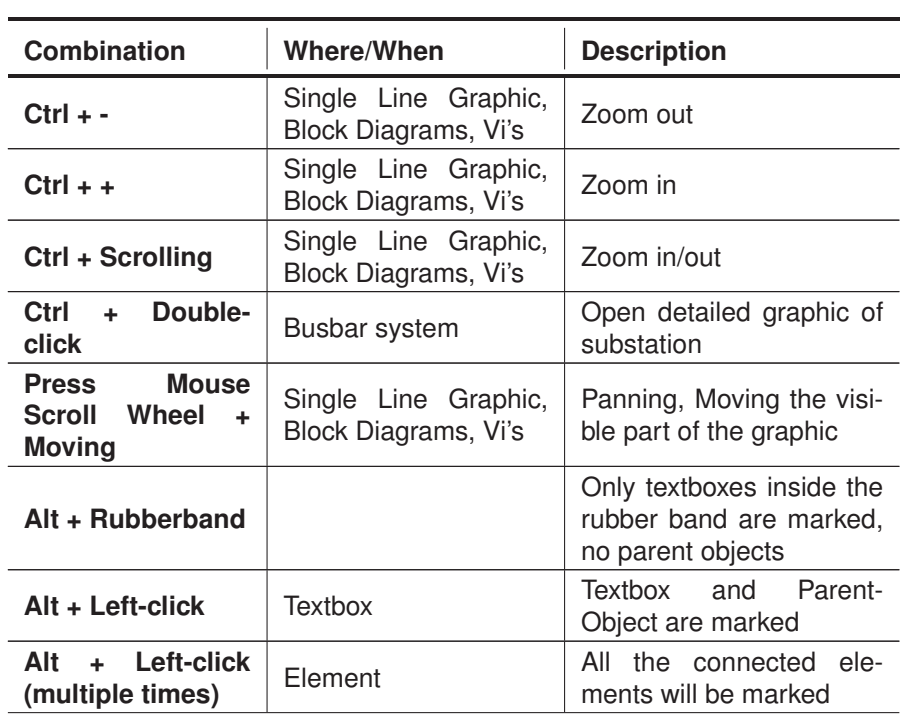

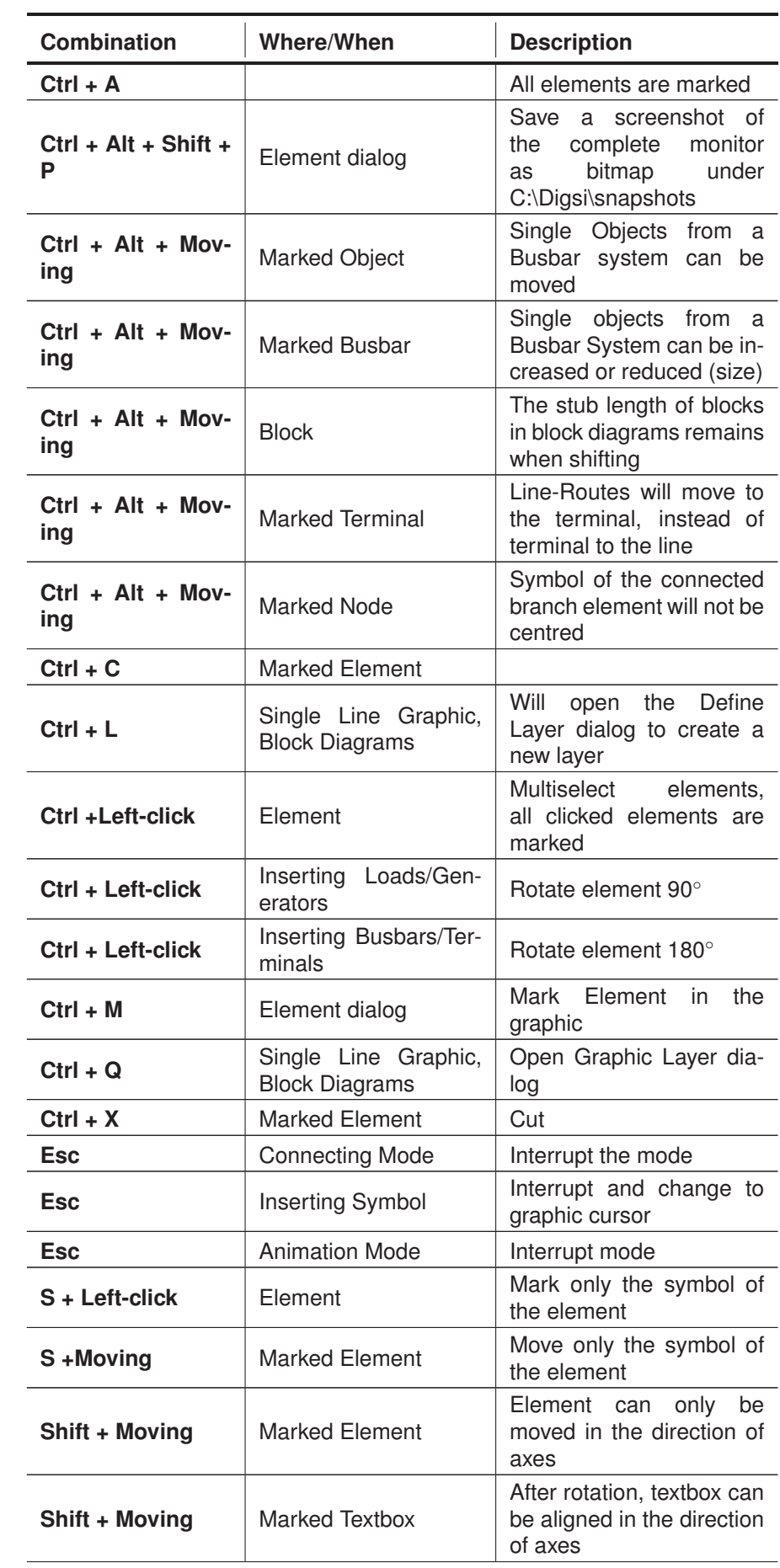

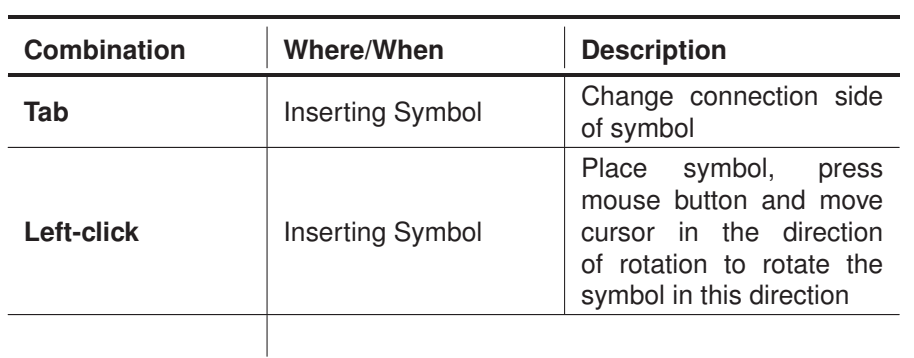

#### **A.3 Data Manager Hotkeys**

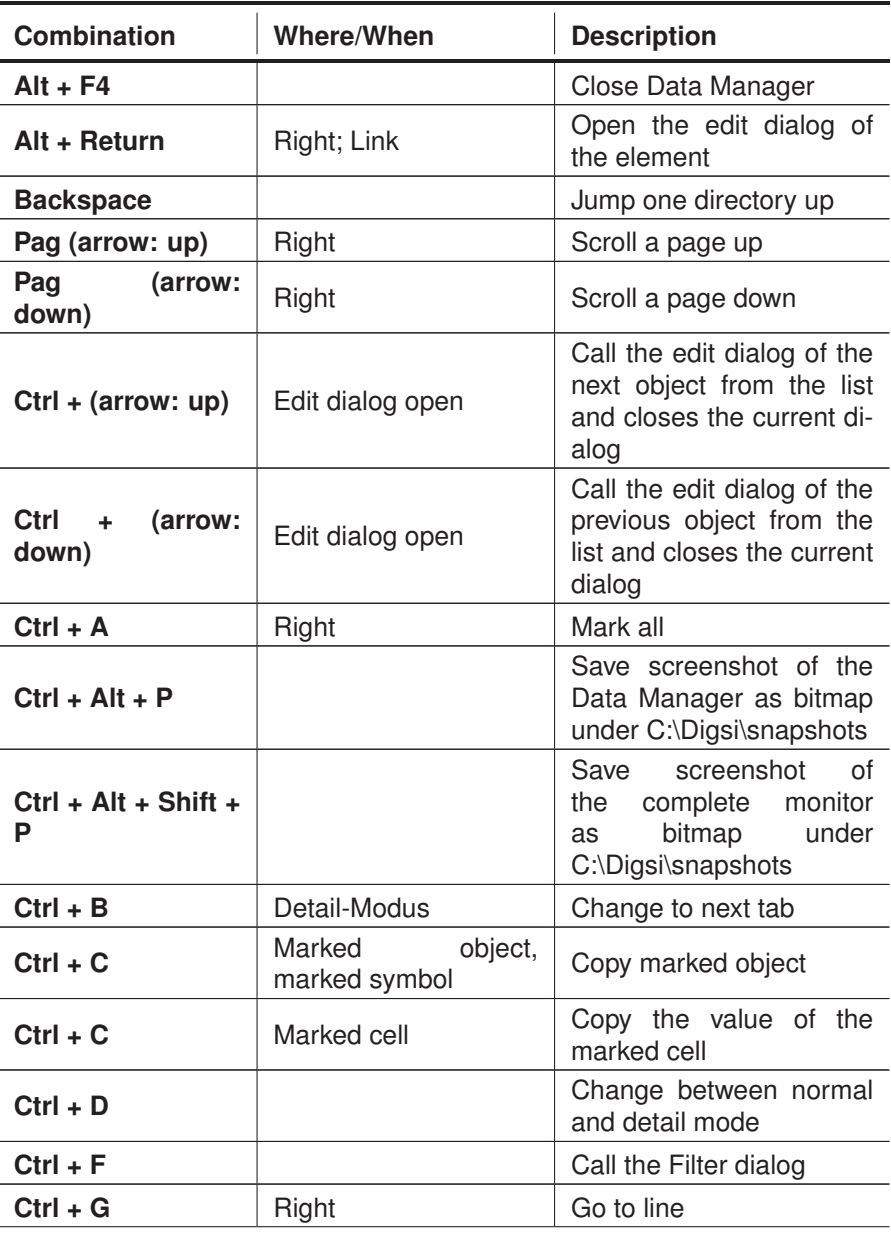

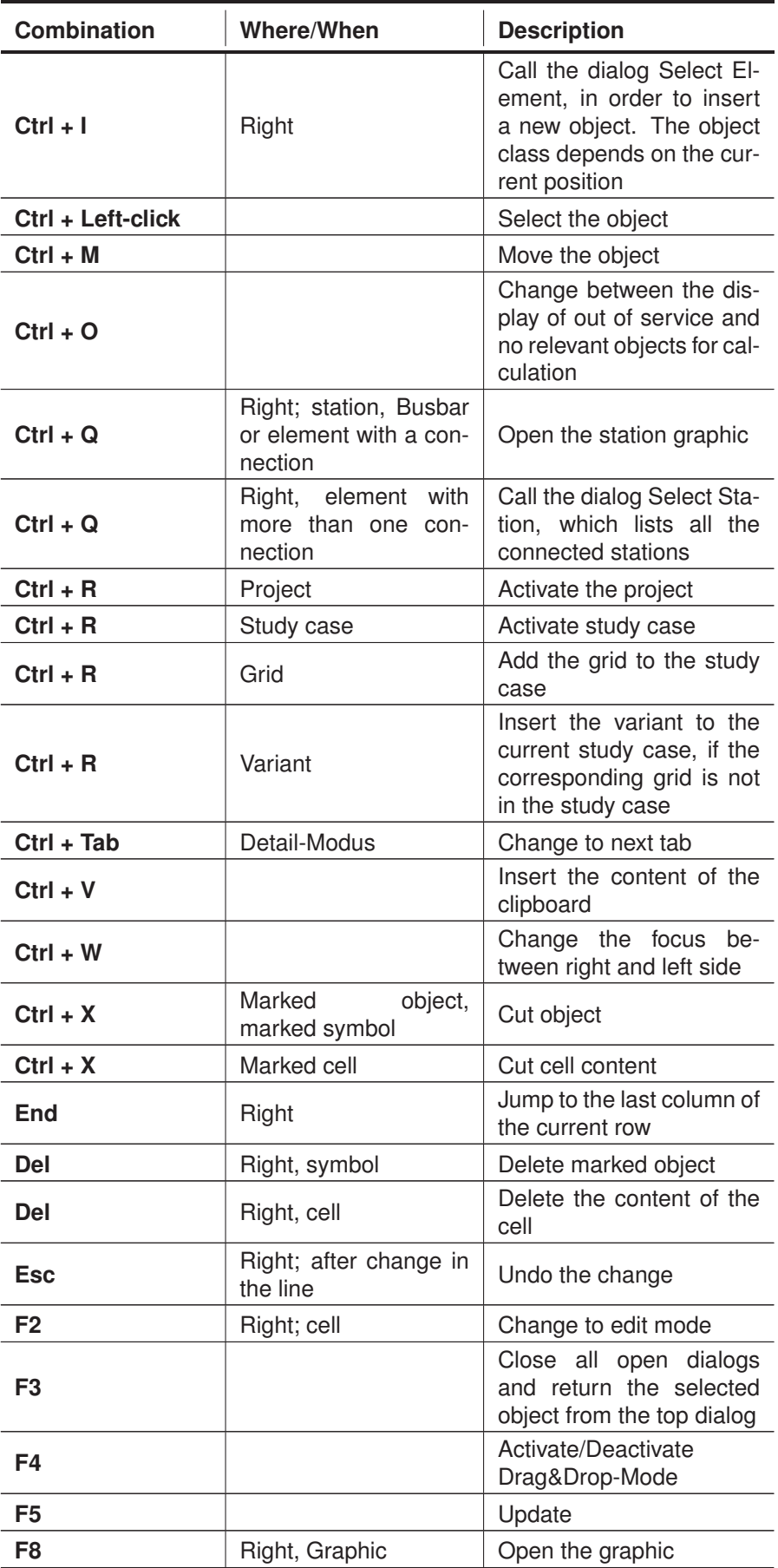

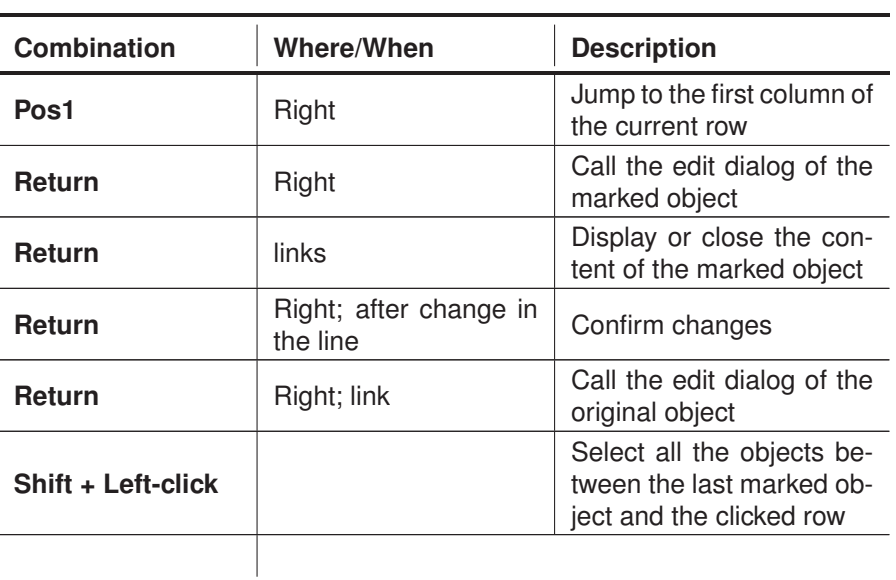

## **A.4 Dialog Hotkeys**

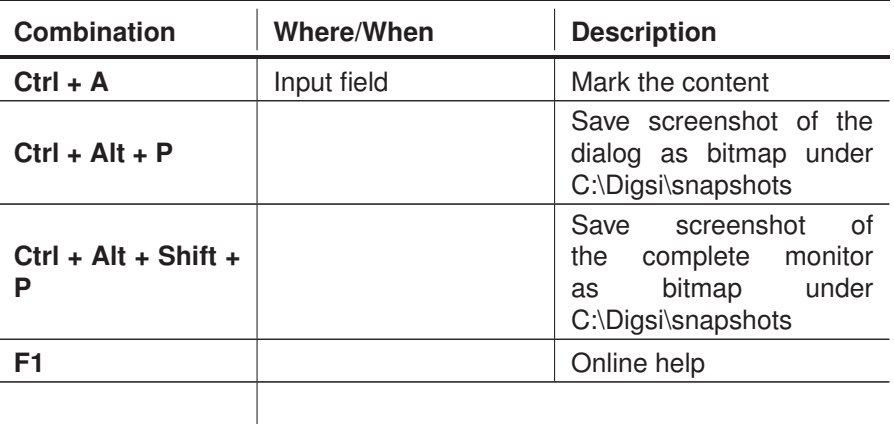

#### **A.5 Output Window Hotkeys**

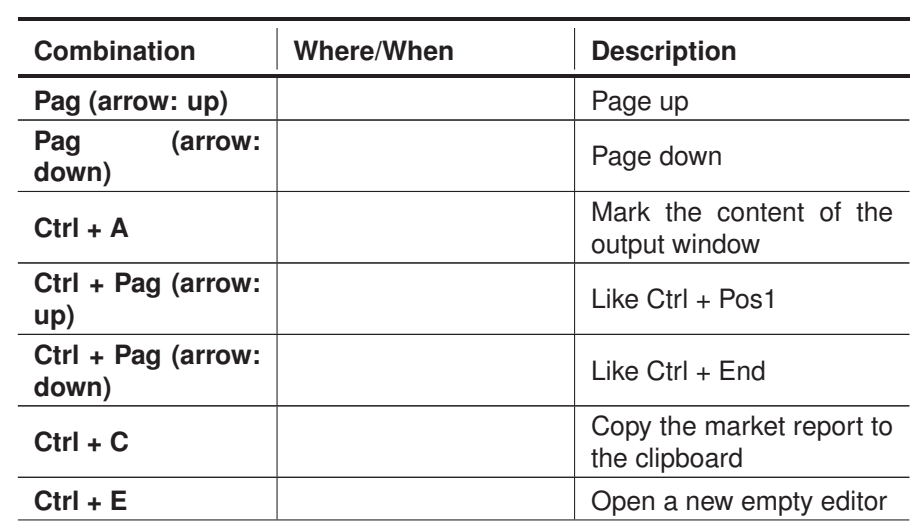

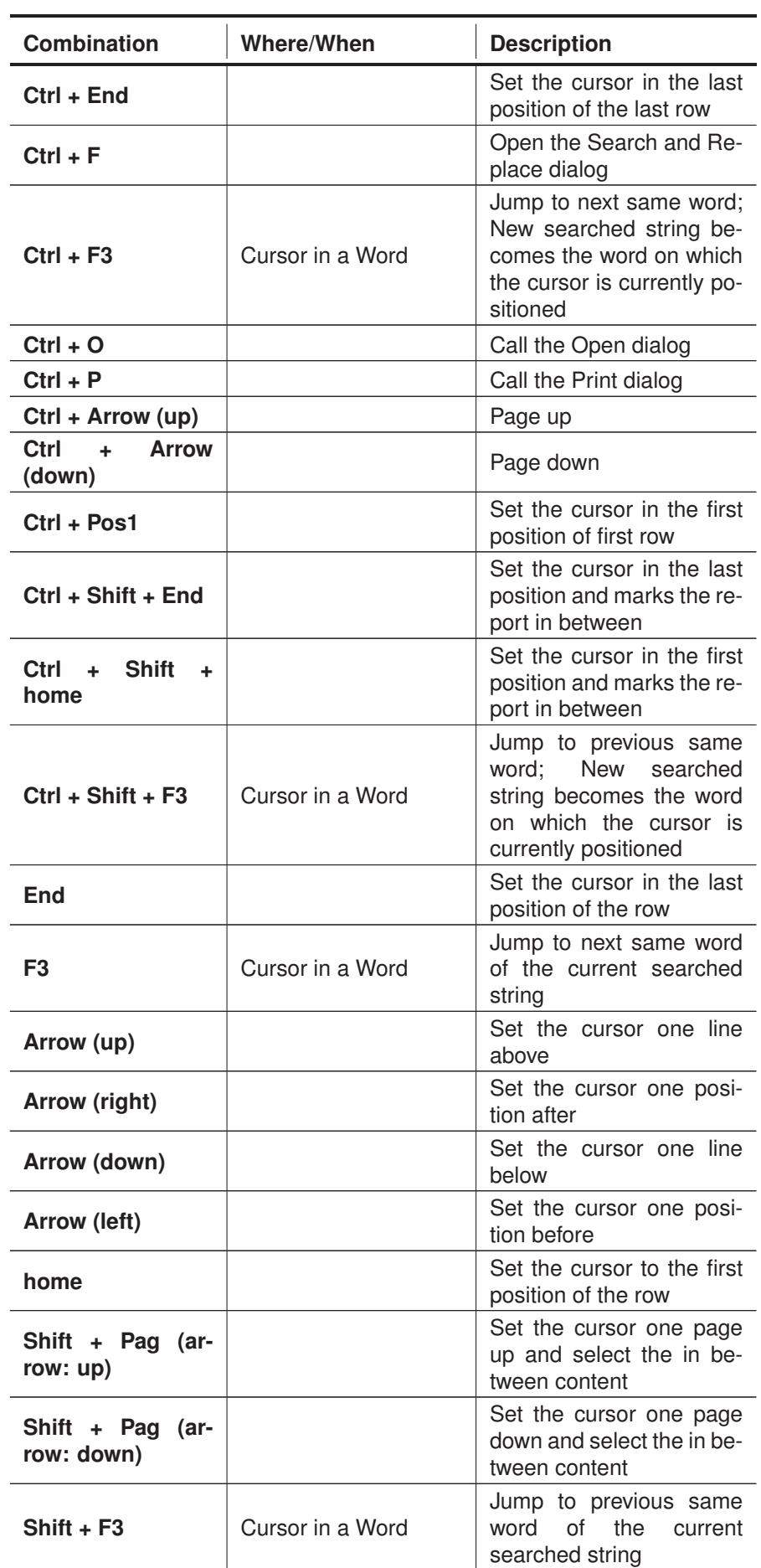

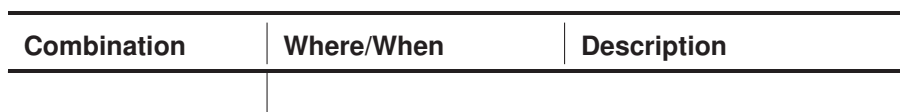

## **A.6 Editor Hotkeys**

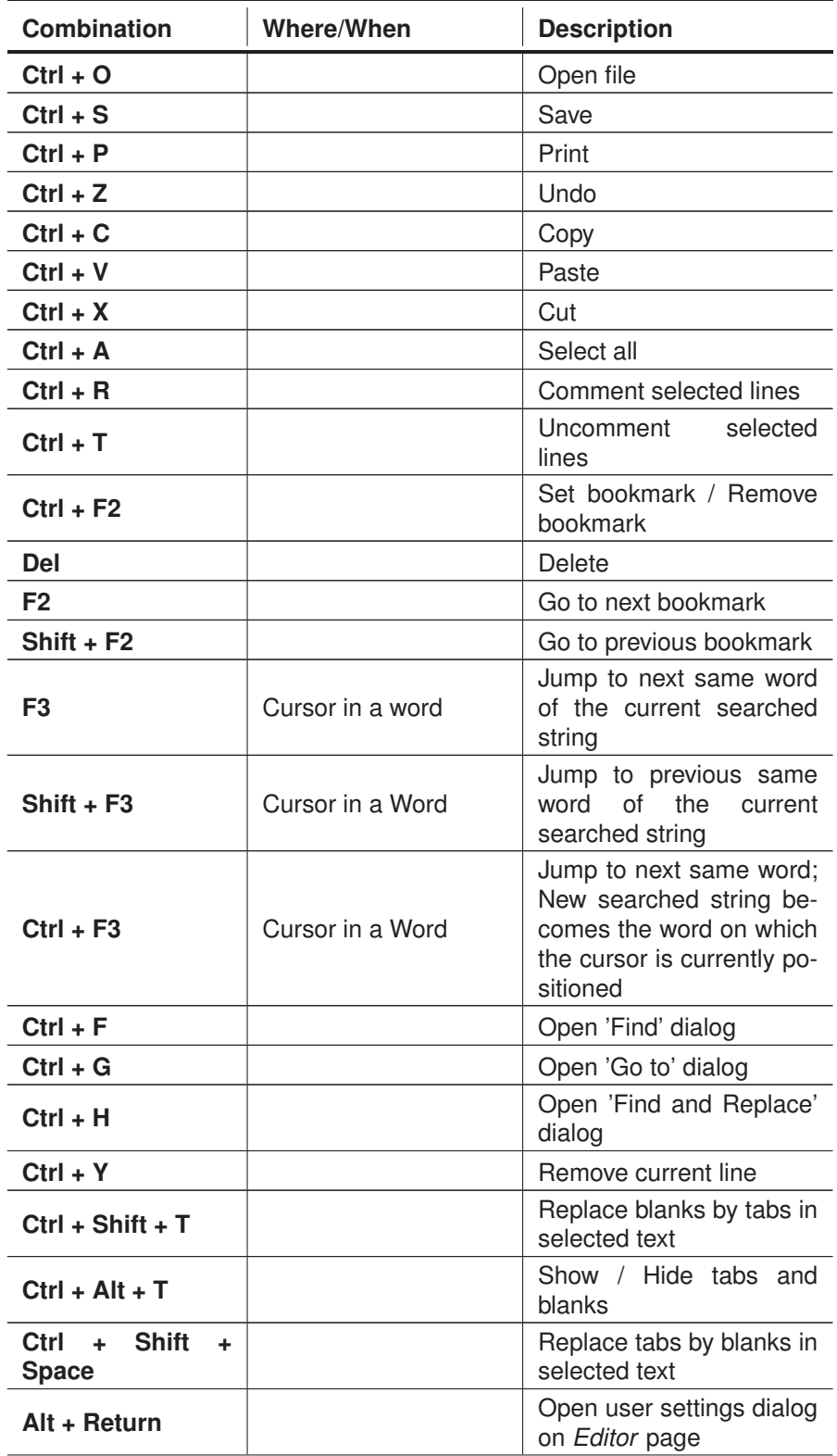

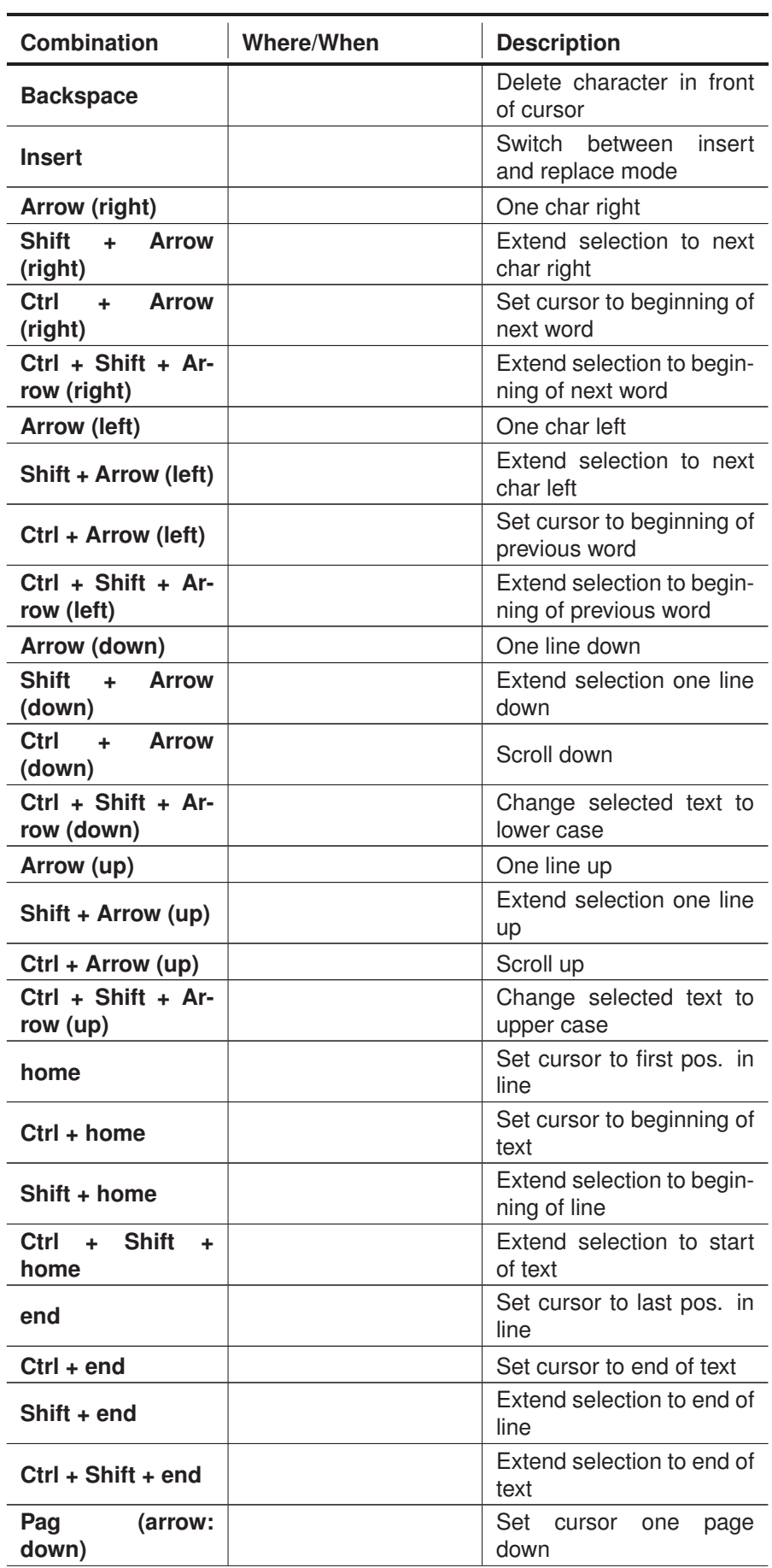

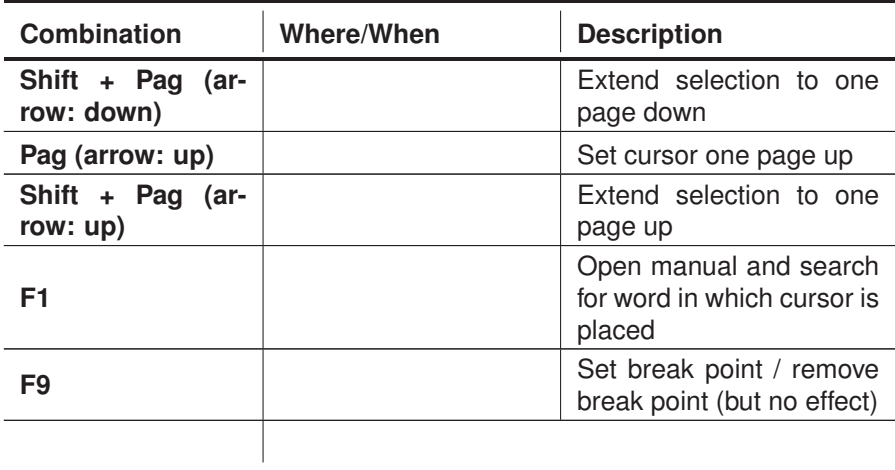